ELIGIBLE CPF PRÉSENTIEL

#### $\frac{1}{\sqrt{2}}$  PAO-CAO-DAO Réf : 303AO01

# **Adobe Photoshop Initiation (Formation certifiante)**

3 jours (21h)

## Ajouté le 15/06/2022 – Modifié le 24/12/2024 **À partir de 1350€ NET**

Réaliser des retouches et des compositions d'images avec Photoshop – formation éligible au CPF

Apprendre les fonctions de base pour améliorer, modifier et enrichir des images numériques.

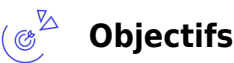

Se familiariser avec le logiciel de retouches et de compositions d'images Photoshop

**Compétences visées**

Acquérir les compétences opérationnelles suivantes sur le logiciel Photoshop :

- Maitriser son espace de travail sur le logiciel Photoshop : naviguer et personnaliser l'interface
- Appliquer les principes de base de l'imagerie numérique : résolution, couleur, formats de fichiers
- Gérer des documents : Créer, ouvrir et enregistrer des documents
- Utiliser les outils de transformation et d'ajustement géométrique
- Corriger les couleurs et les tons
- Effectuer des retouches photo
- Appliquer les techniques de détourage
- Utiliser les masques
- Créer des photomontages
- Appliquer des effets et styles de calque
- Exporter et préparer des fichiers
- Automatiser des tâches

#### **Public** ′ <sup>၉</sup>၀ှိ

Toute personne qui souhaitant produire des contenus à destination de clients à partir du logiciel Photoshop : assistants, chargés de communication, personne en free lance.

**Prérequis** : Aucun pré-requis. Un test de positionnement sera systématiquement proposé en amont de la formation pour mesurer le niveau de départ de chaque participant

**Accessibilité**: Formation ouverte aux personnes en situation de handicap : un référent handicap étudiera les adaptations pouvant être mises en place pour vous permettre de suivre la formation. Pour plus d'informations : rendez-vous sur notre page centre de formation.

**Délais d'accès** : L'accès à la formation est soumis au délai d'acceptation des financeurs et du temps de traitement de la demande : de 7 jours à 2 mois selon le mode financement.

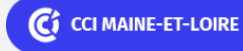

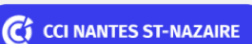

**Angers, Cholet, Saumur** 02 41 20 49 59

**Saint-Herblain, Saint-Nazaire** 02 40 44 42 42

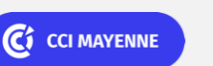

**Campus CCI Mayenne, CCI Mayenne** 02 43 91 49 70

Ci CCI VENDÉE **La Roche sur Yon**

02 51 45 32 89

**CCI LE MANS<br>SARTHE** 

### PAO-CAO-DAO Réf : 303AO01

# **Adobe Photoshop Initiation (Formation certifiante)**

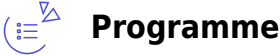

#### **Pris en main du logiciel**

- L'espace de travail de Photoshop
- L'utilisation des palettes, la boîte à outils
- La création et l'ouverture de document
- Définition des divers types d'image

#### **Les documents**

- L'enregistrement d'un document dans un format spécifique ou pour le Web
- Export en jpg, png, psd, psb, gif

#### **Les couleurs**

- Les conversions de mode de couleur
- La sélection de couleur, l'outil pipette
- La palette nuancier

#### **Les sélections**

- Les formes de sélection
- La baguette magique
- L'outil déplacement
- Le lasso

#### **La retouche image**

- Suppression d'une zone de l'image
- Le pot de peinture, les dégradés, dégradé personnalisé
- Les contours
- Les motifs et textures
- Les techniques de transformation
- L'outil goutte d'eau, l'outil netteté
- L'outil doigt, densité
- Utilisation du tampon
- Utilisation de l'outil correcteur
- Contenu pris en compte

#### **Le texte**

C CI MAINE-ET-LOIRE

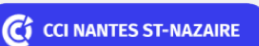

**Angers, Cholet, Saumur** 02 41 20 49 59

**Saint-Herblain, Saint-Nazaire** 02 40 44 42 42

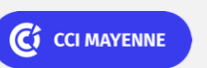

**Campus CCI Mayenne, CCI Mayenne** 02 43 91 49 70

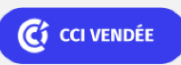

**La Roche sur Yon** 02 51 45 32 89

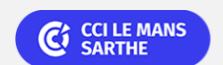

**CEL, IDC, Le Mans, Formation Continue** 02 43 21 58 12

ELIGIBLE CPF PRÉSENTIEL

### PAO-CAO-DAO Réf : 303AO01

ELIGIBLE CPF PRÉSENTIEL

# **Adobe Photoshop Initiation (Formation certifiante)**

- L'insertion de texte
- La définition d'un type de texte
- Le texte curviligne

#### **Les calques**

- Créer et gérer des calques
- Convertir un calque d'arrière-plan
- Le contour de calque
- La liaison, fusion, protéger un calque

#### **Les techniques de détourage**

- Divers outils de détourage à découvrir : lasso, baguette magique, outil objet…
- Le détourage en mode masque, la plume

#### **Les effets de style**

- Application d'un effet de style à un calque
- Gestion des effets de style, copier les effets de style
- Application des masques de réglage : contraste, luminosité,…

### 一 **Dates & lieux**  $\overline{H}$  08, 09 et 10 avril 2024 Le Mans € 1350.00 30, 31 janvier, 07 février 2025 **9** Angers € 1350.00

- **十** 10, 11, 12 septembre 2025
- **9** Angers
- € 1350.00

C<sub>1</sub> CCI MAINE-ET-LOIRE

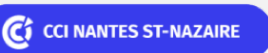

**Angers, Cholet, Saumur** 02 41 20 49 59

**Saint-Herblain, Saint-Nazaire** 02 40 44 42 42

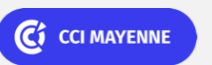

**Campus CCI Mayenne, CCI Mayenne** 02 43 91 49 70

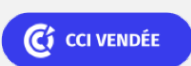

**La Roche sur Yon** 02 51 45 32 89

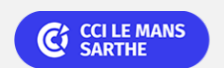

#### PAO-CAO-DAO Réf : 303AO01

# **Adobe Photoshop Initiation (Formation certifiante)**

### **Les points forts**

Une offre riche et diversifiée de plus de 400 formations sur des thématiques très ciblées. Une équipe à votre écoute pour vous accompagner dans la réalisation de vos projets formation !

Retrouvez tous nos indicateurs de satisfaction et de performance sur nos pages centres de formation.

Cette formation est éligible au CPF

### **Modalités pédagogiques**

Le formateur apporte non seulement des notions théoriques mais également un accompagnement des stagiaires vers l'acquisition des compétences et leur validation par la pratique.

De ce fait, le déroulement des formations inclut des travaux de mises en situation, d'échanges d'expérience et la réalisation d'exercices d'application sur le logiciel ADOBE PHOTOSHOP

**Équipe pédagogique** : Les formateurs CCI FORMATION sont sélectionnés en cohérence avec les méthodes pédagogiques que nous encourageons. Ils sont référencés sur la base de leur expertise dans leur domaine d'intervention et leur capacité à partager leur expérience au travers de solutions concrètes et opérationnelles.

**Méthodes** : Les CCI des Pays de la Loire vous accueillent en proximité dans leurs établissements de formation. Nos équipements, conçus pour répondre à l'ensemble des thématiques de formation proposées, offrent un cadre d'apprentissage agréable, performant et stimulant. Découvrez sur nos pages centres de formation, la présentation détaillée de nos infrastructures. Equipement informatique fourni par nos soins Les CCI Pays de la Loire sont équipées de la plateforme m@formation, dont l'objectif est d'améliorer l'expérience apprenante de nos stagiaires et d'enrichir nos formations en présentiel. • Enbsp; Enbsp; Enbsp; Un accès personnalisé aux documents administratifs et pédagogiques · Une ergonomie simple et adaptée • Des parcours conçus avec des modalités synchrones et asynchrones

### **Validation/Certification**

Un positionnement est réalisé en début de formation. A l'issue de la formation, les acquis de connaissances du participant seront évalués au regard des objectifs de la formation (QCM – quizz – mise en situation …). Une attestation de fin de formation pourra être remise au stagiaire à l'issue de la formation. A l'issue de la formation, passage de la certification « Réaliser des retouches et des compositions d'images avec Photoshop » & nbsp; (Tosa), qui atteste du niveau des titulaires sur l'ensemble des fonctionnalités de l'outil. Test adaptatif en ligne de 35 questions - durée 60 minutes Typologies de questions : activités interactives (relier, glisser-déposer, cliquer sur zone, listes déroulantes, etc.), QCM et exercices de mises en situation dans l'environnement Adobe Photoshop rencontrées en entreprise. A l'issue du test, le candidat se voit attribuer un score (0 à 1000), correspondant à un niveau (Initial, Basique, Opérationnel, Avancé ou Expert). Conbsp; Score minimum pour l'obtention de la certification Conbsp;: 551. Conbsp; En deçà du score de 551 points, le candidat se verra attribuer une attestation de passage de la certification. Les niveaux Opérationnel, Avancé et Expert permettent quant à eux au titulaire de la certification de faire valoir ses compétences dans la gestion

C CI MAINE-ET-LOIRE

**Angers, Cholet, Saumur** 02 41 20 49 59

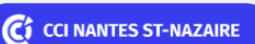

**Saint-Herblain, Saint-Nazaire** 02 40 44 42 42

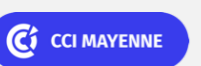

**Campus CCI Mayenne, CCI Mayenne** 02 43 91 49 70

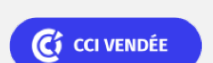

**La Roche sur Yon** 02 51 45 32 89

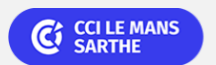

ELIGIBLE CPF PRÉSENTIEL

#### PAO-CAO-DAO Réf : 303AO01

# **Adobe Photoshop Initiation (Formation certifiante)**

du logiciel Photoshop et d'attester de son opérationnalité selon son profil et l'emploi qu'il exerce. Formation éligible au CPF avec la certification « Réaliser des retouches et des compositions d'images avec Photoshop » (Tosa), délivrée par ISOGRAD et inscrite au Répertoire Spécifique de France Compétences, depuis le 18.12.2024 sous le numéro RS6959.

C CI MAINE-ET-LOIRE

**Angers, Cholet, Saumur** 02 41 20 49 59

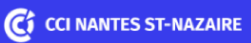

**Saint-Herblain, Saint-Nazaire** 02 40 44 42 42

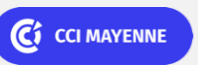

**Campus CCI Mayenne, CCI Mayenne** 02 43 91 49 70

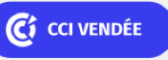

**La Roche sur Yon** 02 51 45 32 89

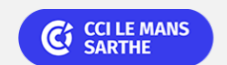